# **como criar um site de apostas de futebol**

- 1. como criar um site de apostas de futebol
- 2. como criar um site de apostas de futebol :bet mobile 1.6 68 apk download
- 3. como criar um site de apostas de futebol :aposta ganha aston villa

### **como criar um site de apostas de futebol**

Resumo:

**como criar um site de apostas de futebol : Inscreva-se em condlight.com.br e alce voo para a vitória! Desfrute de um bônus exclusivo e comece a ganhar hoje mesmo!**  contente:

### **como criar um site de apostas de futebol**

#### **como criar um site de apostas de futebol**

**A Evolução da Aposta em como criar um site de apostas de futebol 3.5 Gols**

**Implicações de uma Aposta Em 3.5 Gols no Futebol**

#### **Apostar em como criar um site de apostas de futebol M Mais de 3.5 Gols**

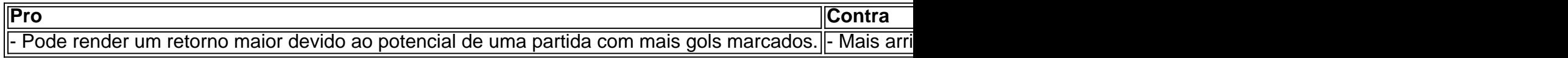

#### **Apostar Em M Menos De 3.5 Gols**

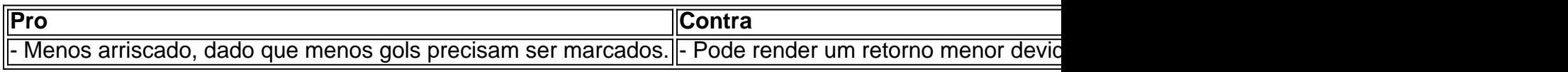

#### **Minimizando o Risco**

#### **Estudo de Dados**

A observação e o registro dos movimentos dos times enfrentados pode contribuir em como criar um site de apostas de futebol grande parte para qualquer decisão de apostas futuras. Acompanhar tendências durante temporadas e partidas anteriores pode ajudar um indivíduo a decidir uma aposta, baseando-se em como criar um site de apostas de futebol informações antes de tentar adivinhar o numero de gols que estaraem envolvidos.

#### **Variar As Apostas**

Estudos ainda podem indicar que aumentar o tamanho da aposta para partidas especificas pode

minimizar perdas ao longo do tempo, resultando em como criar um site de apostas de futebol vitórias a longo prazo.

### **Perguntas Frequentes Sobre Apostas em como criar um site de apostas de futebol 3.5 Gols**

1. "Como fazer uma aposta em como criar um site de apostas de futebol menos de 3,5 **gols?**

Para fazer uma aposta em como criar um site de apostas de futebol mais de 3.5 gols você deve esperar que haja 3 gols ou menos no final do tempo regulamentar do jogo. Ou seja, se o jogo tiver 3 gols ou menos você ganha como criar um site de apostas de futebol aposta.

**O que "handicap asiatico 3.5" significa?** 2.Com handicaps asiáticos, os valores usados são geralmente meio gols. Então o "handicap asiatico 3.5" significa que, com 3.5 "goals" dado ao time o jogador/time vencerá se o time vencer ao menos por 1 gol.

#### [poker online brasil](https://www.dimen.com.br/poker-online-brasil-2024-06-26-id-39320.html)

Palpites jogos de hoje em como criar um site de apostas de futebol detalhes Palpite 1: Chelsea x Manchester United / Parte mais produtiva: 2 tempo (1,93) ... Palpite 2: Caracas x Atltico-MG / Total de escanteios: mais de 9 (1,719) ... Palpite 3: Liverpool x Sheffield United / Assistncias Salah: mais de 0,5 (2,15) Palpites de hoje de futebol: nossas dicas de apostas gratis - Trivela \n trivela : Palpites Mais itens... Jogos de quinta, 4 de abril de 2024 JOGO CAMPEONATO HORRIO Rosario Central x Pearol Copa Libertadores 19h Liverpool (URU) x Independiente del Valle Copa Libertadores 21h Palestino x Bolvar Copa Libertadores 21h Talleres x So Paulo Copa Libertadores 21h Futebol na TV: a programao completa dos jogos de hoje, quinta ... Conhea os melhores sites de apostas esportivas do Brasil e com os melhores bnus para 2024 bet365: Tradicional e favorita de iniciantes. Betano: Apostas com transmisso ao vivo. Sportingbet: Uma das nossas favoritas para futebol. Betfair: Odds diferenciados e boas promoes. Parimatch: bnus generoso. Veja os 15 melhores sites de apostas esportivas do Brasil em como criar um site de apostas de futebol 2024 \n lance : sites-de-apostas : 10-melhores-sites-de-apostas-esporti... Mais itens...

QUAL A LOTERIA MAIS FCIL DE GANHAR O PRMIO PRINCIPAL LOTERIA MAIS FCIL DE GANHAR O ACUMULADO 1 MINI Lotto R\$510 mil  $\mathfrak{D}$ KeNow R\$5 milhes 3 Lotofcil Vire milionrio(a) 4 Loteria Austraca R\$24,6 milhes Qual a Loteria Mais Fcil de Ganhar? Jogue Com Mais Chances!

## **como criar um site de apostas de futebol :bet mobile 1.6 68 apk download**

Background do caso: Foi ontem, quando eu ouvi um amigo falando sobre a Blaze no bar local. Ele disse que havia recebido um bônus de boas-vindas de R\$1000 e que gostaria de compartilhar algumas dicas comigo sobre como utilizar melhor essa plataforma. Naturalmente, fiquei curioso e resolvi criar uma conta na Blaze.

Descrição específica do caso: Depois de ler sobre os termos e condições da plataforma, eu pude ver que tinha que fazer um depósito mínimo de R\$1 e seguir as regras para receber o bônus. Segui alguns passos simples: 1. Faça login na como criar um site de apostas de futebol conta Blaze, 2. Acesse a seção de recompensas, 3. Faça um depósito, 4. Receba seu bônus, e 5. Comece a usar suas recompensas. Procurei por reclamações sobre a empresa no ReclameAQUI para ter uma noção melhor sobre a plataforma, e encontrei algumas dicas úteis.

Etapas de implementação: Depois de fazer meu depósito de R\$120, pude reivindicar meu bônus. O bônus tinha que ser usado em como criar um site de apostas de futebol apostas 35x (35x) o seu valor, de acordo com as condições do site. Dessa maneira, fiz minhas primeiras apostas esportivas na plataforma em como criar um site de apostas de futebol eventos famosos como a Liga dos Campeões da UEFA e a NBA. Depois, experimentei os jogos de cassino oferecidos pela Blaze, incluindo slots e pôquer.

Ganhos e realizações do caso: Durante as últimas semanas, tive algumas poupanças de sucesso com 4 eventos esportivos e 5 no cassino, que me garantiram uma média de cerca de R\$250 por semana. Utilizei os critérios mais simples para apostas como ganhador, pontuação exata, pontuação do primeiro tempo, entre outros.

Recomendações e precauções: Eu recomendaria aos jogadores que usem as interfaces de apostas Blaze com cautela, encontrando a boa oportunidade e o mercado precisos no momento certo. Para diminuir os riscos, tente fazer apenas apostas esportivas em como criar um site de apostas de futebol partidas que você conhece bem e se sinta confiante sobre o desfecho. Tenha uma quantidade limitada de dinheiro para apostar e divida-a entre diferentes tipos de apostas para aumentar suas chances de ganhar.

har, a outra é o Cavalo colocar. Porque são duas aposta, você tem que dobrar sua Você receberá um retorno de como criar um site de apostas de futebol apostas se como criar um site de apostas de futebol seleção ganhar mas também se ela for

ocada. Cada Way Termos - Paddy Power Central de Ajuda aposta para helpcenter.paddypower : app . respostas Detalhe ; a\_

A seleção deve ganhar ou terminar em como criar um site de apostas de futebol primeiro

# **como criar um site de apostas de futebol :aposta ganha aston villa**

# **Navios da Marinha Russa chegam como criar um site de apostas de futebol Cuba como criar um site de apostas de futebol sinal de fortalecimento das relações entre os antigos aliados da Guerra Fria**

Um 9 grupo de navios da Marinha Russa, incluindo um submarino nuclear, está programado para chegar como criar um site de apostas de futebol Cuba na quarta-feira de manhã, 9 como criar um site de apostas de futebol sinal de fortalecimento das relações entre os dois aliados da Guerra Fria.

O Fragata russa Admiral Gorshkov – o primeiro 9 de uma escolta de quatro navios – chegou às águas cubanas como criar um site de apostas de futebol rota para o porto de Havana. O Gorshkov 9 é um dos navios de guerra mais modernos da Marinha Russa. Ele é seguido pelo submarino nuclear Kazan, um rebocador 9 de resgate e um petroleiro.

Isso marca a maior demonstração de força dos russos com seu aliado de longa data Cuba 9 como criar um site de apostas de futebol muitos anos. Avaliação dos EUA é que o Kazan não tem armas nucleares a bordo, disse um funcionário dos 9 EUA.

Os navios farão uma visita oficial de cinco dias à ilha do Caribe – uma exibição de força russa a 9 apenas 90 milhas de Flórida, à medida que as tensões aumentam entre os EUA e a Rússia sobre a guerra 9 na Ucrânia.

De acordo com um comunicado do Ministério das Forças Armadas cubano, ao chegar, os russos dispararão uma salva de 9 21 tiros. Os cubanos responderão com tiro cerimonial de canhões de um forte colonial do século 18 construído pelos espanhóis 9 para guardar o porto de Havana.

De acordo com uma fonte diplomática russa, o embaixador russo como criar um site de apostas de futebol Havana presidirá uma cerimônia 9 de boas-vindas para os quatro navios.

Os cubanos serão permitidos para fazer uma turnê na fragata seguindo a chegada planejada da 9 escolta de navios, uma fonte diplomática russa disse à como criar um site de apostas de futebol .

O diplomata russo disse que, a partir da quinta-feira, 9 "o público geral" como criar um site de apostas de futebol Cuba será permitido para fazer uma turnê no frigate Gorshkov por quatro horas cada dia por 9 três dias. Analistas militares acreditam que ele é capaz de missões de longo alcance, guerra antissubmarino, e carregando mísseis de 9 superfície para superfície e mísseis de superfície para ar, entre outros sistemas de armas.

Em rota para Cuba, os navios de 9 guerra russos conduziram exercícios no Atlântico, o Ministério da Defesa russo disse terça-feira.

As tripulações do frigate e o cruzador de 9 mísseis nucleares submarinos praticaram o uso de armas de alta precisão mísseis usando simulação de computador para alvos navais, designando 9 grupos de alvos inimigos fictícios localizados a uma distância de mais de 600 km, de acordo com o MOD, relatado 9 pela mídia do Estado russo TASS.

Oficiais dos EUA disseram que a marinha dos EUA implantou navios e aeronaves para monitorar 9 os exercícios militares russos no Atlântico e no Caribe, e tem estado acompanhando os navios russos à medida que transitavam 9 no Atlântico nos últimos dias como criar um site de apostas de futebol rota para Cuba.

Keywords: como criar um site de apostas de futebol Update: 2024/6/26 2:28:45